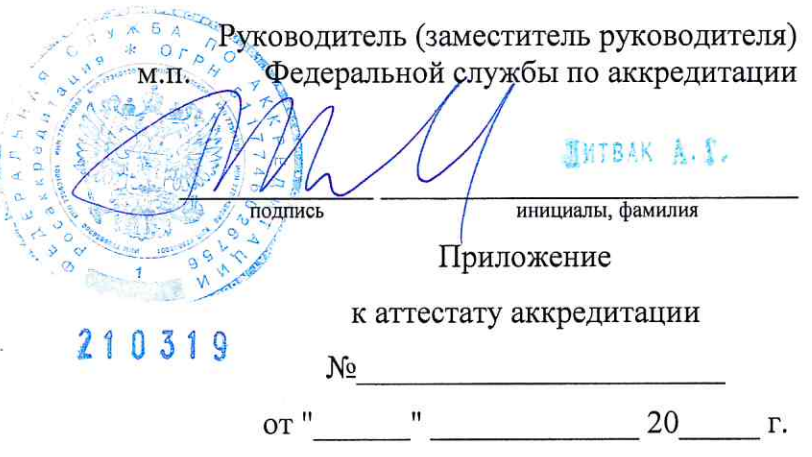

на 2 листах, лист 1

## ОБЛАСТЬ АККРЕДИТАЦИИ

## Общество с ограниченной ответственностью «Промэкоприбор»

 $(000 \times$ Промэкоприбор»)<br>наименование юридического лица или фамилия, имя и отчество<br>(в случае, если имеется) индивидуального предпринимателя

194100, г. Санкт-Петербург, ул. Литовская, д. 10, лит. А, пом. 2-Н,

## комн. 516, 521, 524-528, 755

адрес места осуществления деятельности

## Поверка средств измерений

ГПА

шифр поверительного клейма

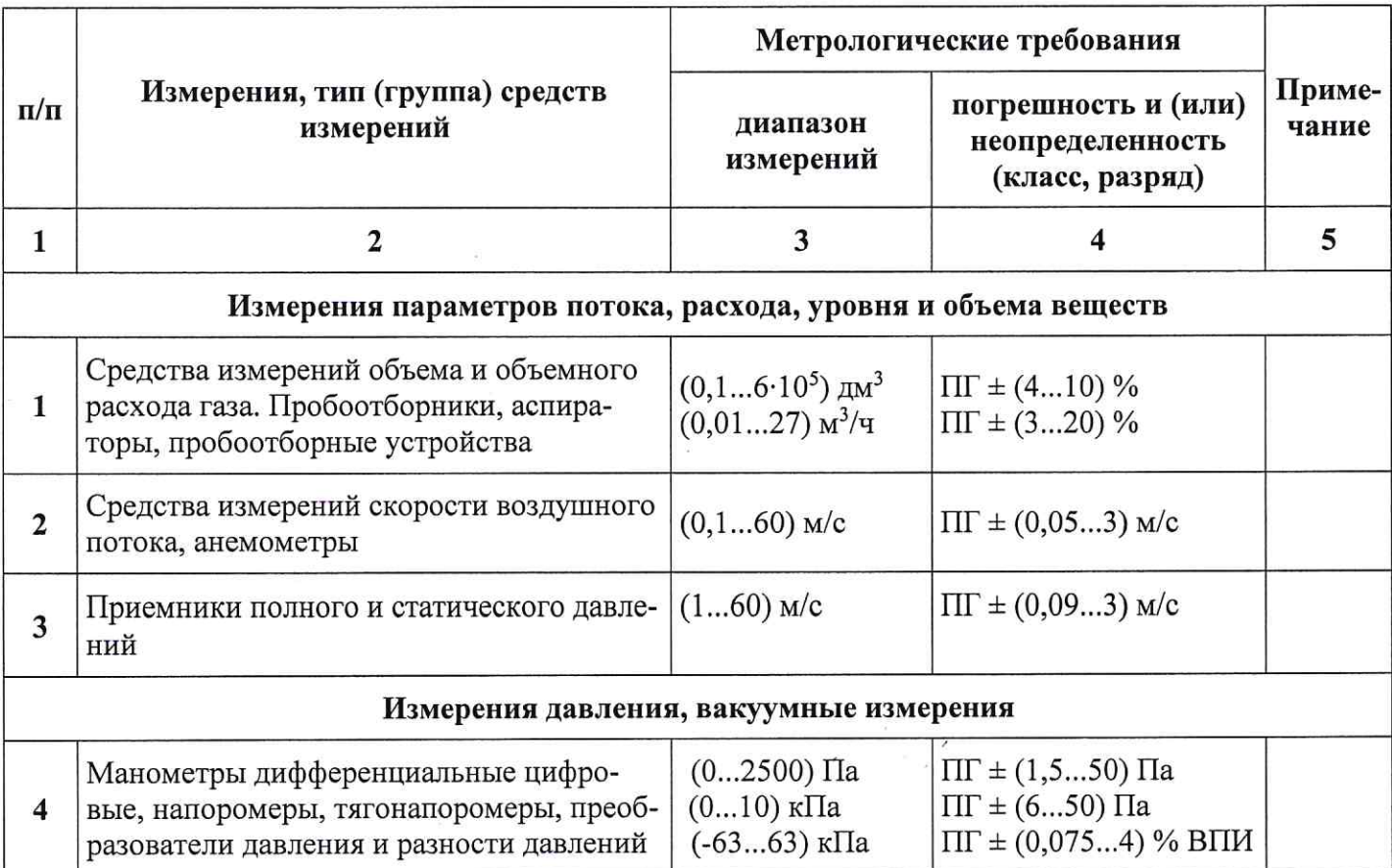

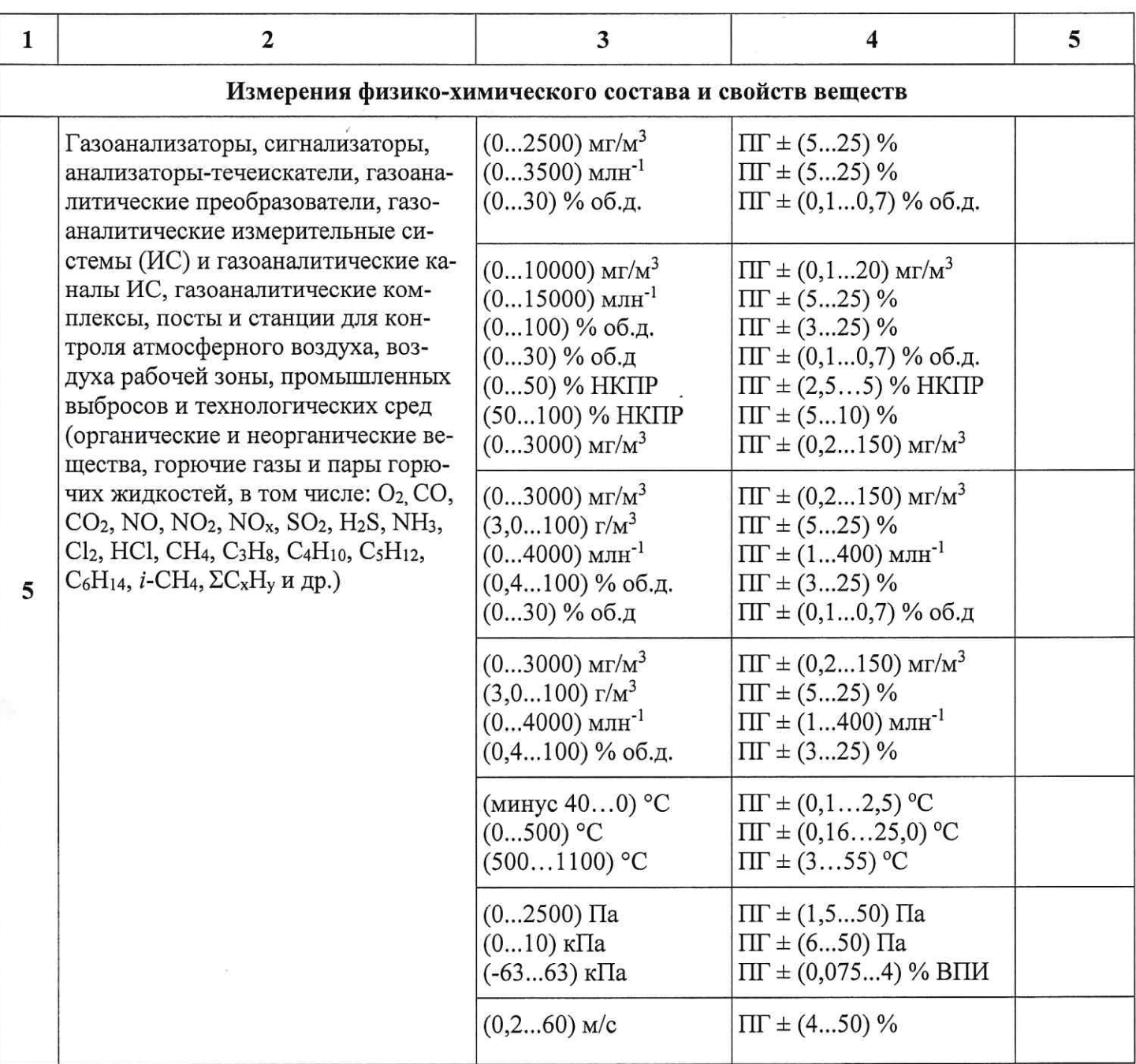

«Тенеральный директор Яолжность упомномоченного лица c orpan M.D. ý. Ą. CaH

 $\overline{\mathscr{U}}$ Подпись уполномоченного лица

А.Ю. Мурашкин

Инициалы, фамилия уполномоченного лица Эксперт по аккредитации

Технические эксперты:

/В.П. Пружина /Г.В. Айдаров /Г.Б. Окопная

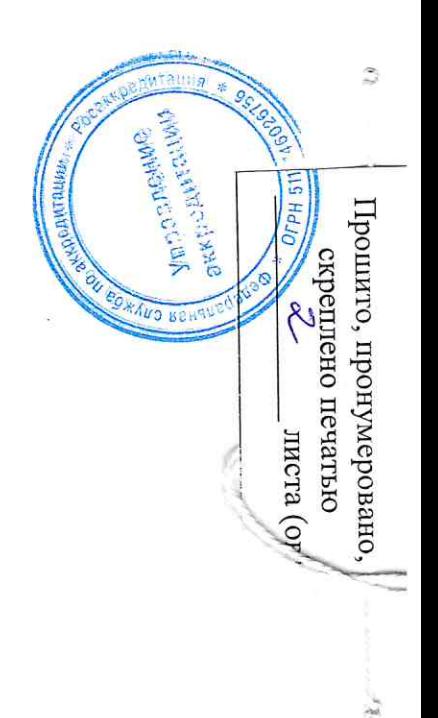